# **br betano entrar - 2024/08/23 Notícias de Inteligência ! (pdf)**

**Autor: jandlglass.org Palavras-chave: br betano entrar**

## **br betano entrar**

A Betano é uma plataforma de apostas online que oferece a seus usuários a oportunidade de realizar apostas em br betano entrar vários esportes e jogos de casino. Com a Betano App para Android, você pode levar a sua br betano entrar experiência de jogo em br betano entrar qualquer lugar, a qualquer hora. Neste artigo, vamos mostrar passo a passo como baixar e instalar a Betano App em br betano entrar seu dispositivo Android.

#### **Por que usar a Betano App para Android?**

A Betano App é a melhor maneira de apostar em br betano entrar seus esportes e jogos de casino preferidos. Com a Betano App, você pode:

- Realizar apostas em br betano entrar tempo real em br betano entrar milhares de eventos esportivos;
- Jogar centenas de jogos de cassino;
- Acompanhar suas apostas e resultados em br betano entrar tempo real;
- Fazer depósitos e levantamentos rápidos e seguros;
- Personalizar sua br betano entrar experiência de jogo com notificações em br betano entrar tempo real.

#### **Como baixar e instalar a Betano App em br betano entrar seu dispositivo Android?**

Para baixar e instalar a Betano App em br betano entrar seu dispositivo Android, siga as etapas abaixo:

- 1. Abra o seu navegador e acesse o site [download app betfair;](/download-app--bet-fair-2024-08-23-id-23895.htm)
- 2. Na parte inferior da página inicial, clique no botão verde "Baixe o aplicativo Android";
- 3. Confirme o download do arquivo APK;
- Acesse as configurações do seu dispositivo e permita a instalação de aplicativos de "fontes 4. desconhecidas";
- 5. Localize o arquivo APK baixado e clique em br betano entrar "Instalar".

#### **Começando com a Betano App**

Após a instalação, clique no ícone da Betano App para abri-la. Em seguida, você deve:

- 1. Criar uma nova conta ou entrar em br betano entrar uma conta existente;
- 2. Efetuar um depósito seguro e fácil;
- 3. Começar a realizar suas apostas em br betano entrar esportes e jogos de cassino.

### **Conclusão**

A Betano App é uma excelente opção para quem deseja realizar apostas em br betano entrar esportes e jogos de cassino de maneira rápida e segura. Com a nossa orientação passo a passo, você pode baixar e instalar a Betano App em br betano entrar seu dispositivo Android em br betano entrar menos de cinco minutos. Teste agora mesmo e aproveite a experiência de jogo completa com a Betano App para Android.

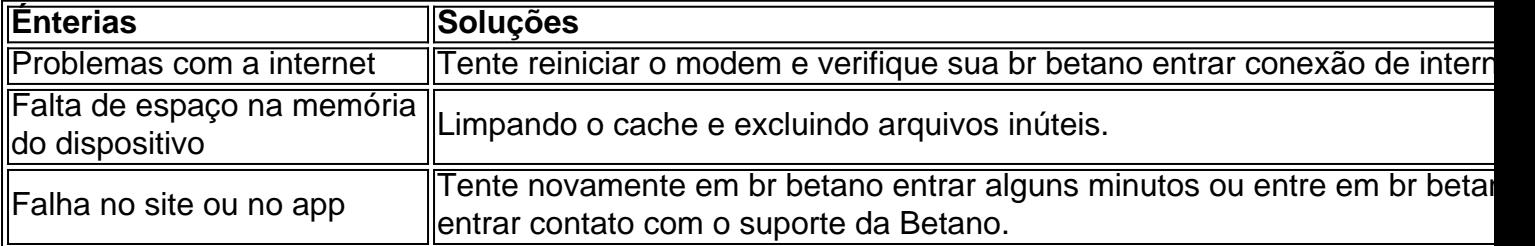

## **Partilha de casos**

Claro, tenho uma sugestão de casa típico para você!

Caso Típico: Betano App Baixar Android Brasil

Auto-Introdução:

Você está cansado de não ser capaz para acessar o aplicativo Betano no seu dispositivo Android? Talvez você esteja tendo problemas em br betano entrar encontrar a ligação baixar ou entender os processos da instalação. Não procure mais! Neste artigo, vamos guiá-lo através das etapas que permitem fazer download do app betanos seus dispositivos com sistema operacional móvel e iOS ndias: WEB

Fundo:

Betano é uma plataforma de apostas online popular que oferece um vasto leque esportivo, jogos casino. A Plataforma ganhou popularidade no Brasil ou noutros países devido à sua br betano entrar interface amigável ao utilizador (user-friendly), probabilidades competitivas promoções emocionante... No entanto muitos utilizadores têm dificuldade em br betano entrar aceder a aplicação nos seus dispositivos Android!

Descrição específica do caso:

O problema surge quando os usuários tentam baixar o aplicativo Betano em br betano entrar seus dispositivos Android. A aplicação não está disponível na Google Play Store, e eles devem baixá-lo diretamente do site da betanossamigo; no entanto processo de download pode ser confuso para que você possa encontrar erros ou dificuldades durante a instalação processos Etapas de implementação:

Para resolver este problema, sugerimos os seguintes passos:

1. Acesse o site Betano no seu dispositivo Android: Abra um navegador móvel e vá para a página do betanos.

2. Localize o link de download: Role para baixo até a parte inferior da página e clique no botão "Baixar aplicativo".

3. Baixe o arquivo APK: Clique no ficheiro do aplicativo para baixar a aplicação Betano. Instale o aplicativo: Uma vez que a transferência estiver concluída, localize os arquivos APK no seu dispositivo e instale-os.

5. Inicie o aplicativo: Após a instalação, inicie e faça login com sua br betano entrar conta Betano. e realizações do caso:

Seguindo os passos acima, você pode baixar e instalar com sucesso o aplicativo Betano em br betano entrar seus dispositivos Android. Isso permitirá que eles acessem as funcionalidades da plataforma nos jogos de seu dispositivo móvel

Recomendações e avaliações:

É importante notar que o aplicativo Betano não está disponível na Google Play Store e os usuários devem baixá-lo diretamente do site da betanos. Além disso, é necessário garantir a configuração de seus dispositivos para instalar aplicativos provenientes das fontes desconhecidas no app Betano Instalar este serviço

Insights psicológicos:

A dificuldade em br betano entrar baixar o aplicativo Betano nos dispositivos Android pode ser devido à falta de conhecimento técnico ou confusão sobre a instalação do processo. Os usuários podem se sentir frustrados quando encontram obstáculos durante os processos, seguindo as etapas descritas acima e fazendo download com sucesso da aplicação betanosa /p> Análise de tendências do mercado:

A demanda por plataformas de apostas online está aumentando no Brasil, e Betano é uma das mais populares do país.A incapacidade para acessar o aplicativo em br betano entrar dispositivos Android pode ser um obstáculo significativo aos usuários; resolver esse problema também ajuda a aumentar seu engajamento com os clientes ou sua br betano entrar satisfação Liverizações e experiências:

O aplicativo móvel Betano oferece uma ampla gama de jogos e recursos que não estão disponíveis na versão desktop. Ao baixar o app, os usuários podem acessar esses características em br betano entrar seus dispositivos móveis proporcionando um experiência mais convenientes ou personalizadas

Conclusão:

Em conclusão, baixar o aplicativo Betano em br betano entrar dispositivos Android pode ser um desafio para alguns usuários. No entanto siga as etapas descritas acima e os utilizadores podem instalar com sucesso a aplicação de acesso aos recursos da plataforma nos seus aparelhos móveis que lhes permitirá desfrutar toda uma gama dos serviços do betanos incluindo apostas desportivaes (aposta), jogos casino ou desporto virtual;

# **Expanda pontos de conhecimento**

# **Acesse o site da Betano pelo seu navegador web: <https://br.betano.com/>**

- 1. Na parte inferior da página inicial, clique no botão verde "Baixe o aplicativo Android";
- 2. Confirme o download do arquivo APK;
- 3. Aceda às configurações do seu dispositivo e permita a instalação de aplicativos de "fontes desconhecidas";

# **comentário do comentarista**

Olá, apostadores! Você está pronto para levar sua br betano entrar experiência de apostas esportivas e jogos do cassino ao próximo nível? Não procure mais além da App Betano for Android. Com este poderoso aplicativo você pode transformar seu dispositivo móvel em br betano entrar um portal que atenda todas as suas necessidades no jogo

Por que usar o Betano App para Android? Bem, meus amigos. Deixe-me dizer a você: Com este aplicativo podes fazer isso

- Aposte em br betano entrar tempo real nos milhares de eventos desportivos.
- Jogar centenas de jogos casino jogo
- Acompanhe suas apostas e resultados em br betano entrar tempo real.
- Fazer depósitos e retiradas de forma rápida, segura.
- Personalize a sua br betano entrar experiência de jogo com notificações personalizadas. Mas isso não é tudo, pessoal! O Betano App para Android também está incrivelmente fácil de baixar e instalar. Basta seguir estes passos simples:
- 1. Abra o seu navegador e visite a página nn.
- 2. Clique no botão verde "Download App"
- 3. Confirme o download do arquivo APK.

4. Abra as configurações do seu dispositivo e permita a instalação de "Fontes desconhecidas"

5. Encontre o arquivo APK e clique em br betano entrar "Instalar"

E é isso! Depois de instalar o aplicativo, você está pronto para começar a jogar. Basta criar uma nova conta ou fazer login em br betano entrar um existente ; faça seu depósito seguro e comece apostas nos seus jogos favoritos do esporte/casino:

Mas espere, há mais! O Betano App para Android também oferece uma gama de soluções que você pode encontrar problemas comuns. Por exemplo:

- Problemas com conexão à internet? Tente reiniciar o modem e verificar sua br betano entrar ligação de Internet.
- Ficar sem espaço no seu dispositivo? Limpe o cache e exclua arquivos não utilizados.
- Problemas com o site ou aplicativo? Tente novamente em br betano entrar poucos minutos, entre contato a equipe de suporte da Betano.

Não espere mais, meus amigos. Baixe o Betano App para Android agora e leve sua br betano entrar experiência de jogo ao próximo nível!

#### **Informações do documento:**

Autor: jandlglass.org Assunto: br betano entrar Palavras-chave: **br betano entrar** Data de lançamento de: 2024-08-23 09:18

#### **Referências Bibliográficas:**

- 1. [casa fora aposta](/post/casa-fora-aposta-2024-08-23-id-16956.pdf)
- 2. [jet x casino cbet](/jet-x-casino-cbet-2024-08-23-id-30096.pdf)
- 3. **[blaze foguetinho](/article/blaze-foguetinho-2024-08-23-id-13352.html)**
- 4. [jogo que você aposta e ganha dinheiro](https://www.dimen.com.br/aid-jogo-que-voc�-apost-a-e-ganha-dinheiro-2024-08-23-id-32418.html)